# LA COMPUTADORA

[Guía para docentes y familias](http://program.ar/wp-content/uploads/2015/04/Guia-4-para-Docentes-y-flias_La_Computadora_intermedio-1.pdf)

FICHA1

 1 Material extraído del [Manual para la Enseñanza de las Ciencias de la Computación](http://bit.ly/2uWUDIj)  [en el aula](http://bit.ly/2uWUDIj) de la Iniciativa Program.AR. Areces, C.; Frizzo, F., Factorovich, P., Olivero, A., Benotti, L., Martínez, María C., ... Czemerinski, H. (2018). Ciencias de la computación para el aula, 2do ciclo primaria (1st ed.). Buenos Aires, Argentina: Fundación Sadosky.

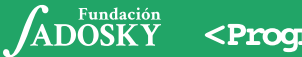

<Program.AR/>

 $\rightarrow$ 

# **¿QUÉ SABEMOS SOBRE** LAS COMPUTADORAS?

Sabemos que existen las portátiles y las de escritorio, pero el mundo de las computadoras es mucho más amplio ¡Conocelo!

Buscá información en la web para completar las tablas que se muestran a continuación. Copiá y pegá en la última columna el link de las imágenes que encuentres.

1. Vamos a viajar por el tiempo. Buscá tres computadoras anteriores a 1960.

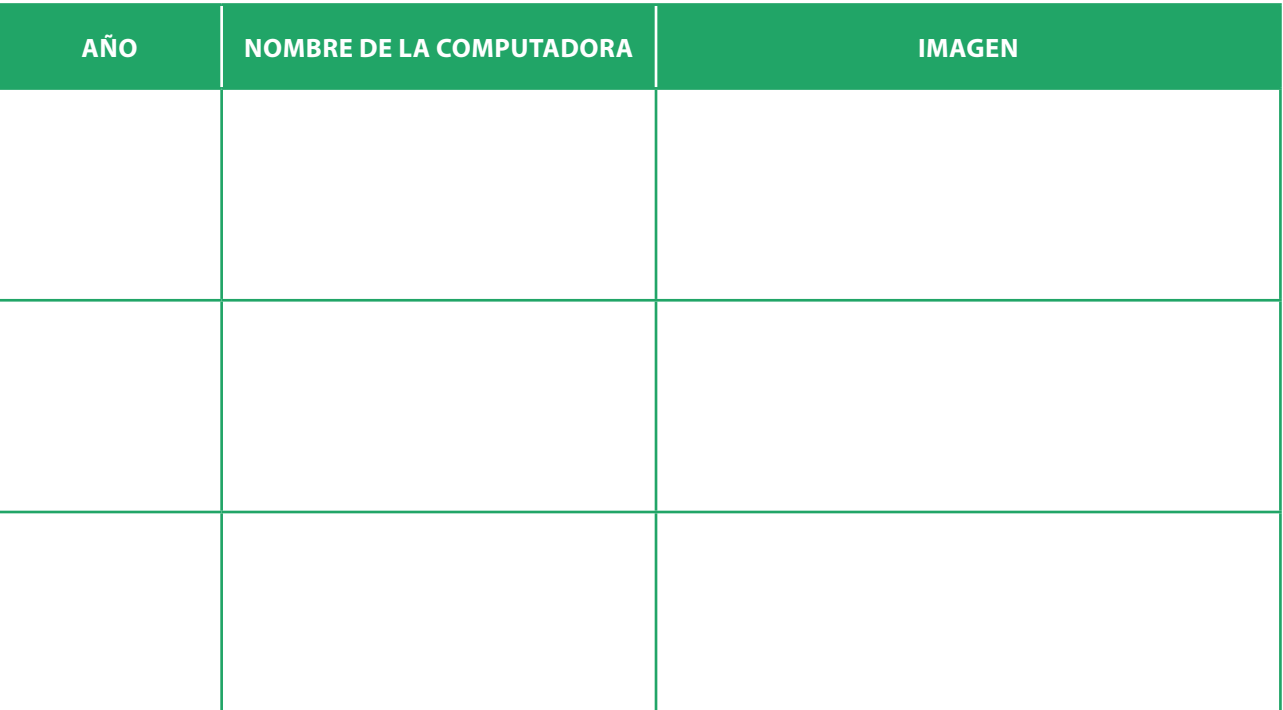

### **CLEMENTINA**

¿Sabías que en 1961 llegó a nuestro país la primera computadora con propósito científico? Se trataba de una Ferranti Mercury a la que se apodó Clementina. Esta computadora funcionaba a válvulas y medía 18 m de largo. La entrada de datos y programas se hacía a través de cintas de papel perforadas. ¡La memoria era de solo 1K!

Hoy, estas características nos parecen obsoletas, pero en esa época Clementina fue el sostén de un proyecto de vanguardia dedicado a la investigación, la docencia y la oferta de servicios que fue pionero en nuestro país y la región.

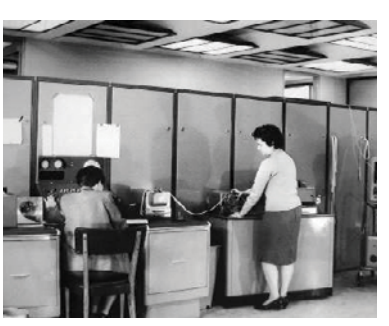

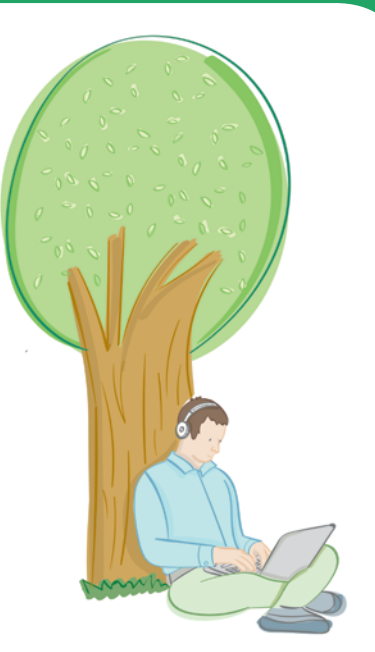

2. Encontrá y compará dos computadoras de distintos siglos. ¡Sí, siglos! No debería costarte demasiado encontrar alguna del siglo XIX.

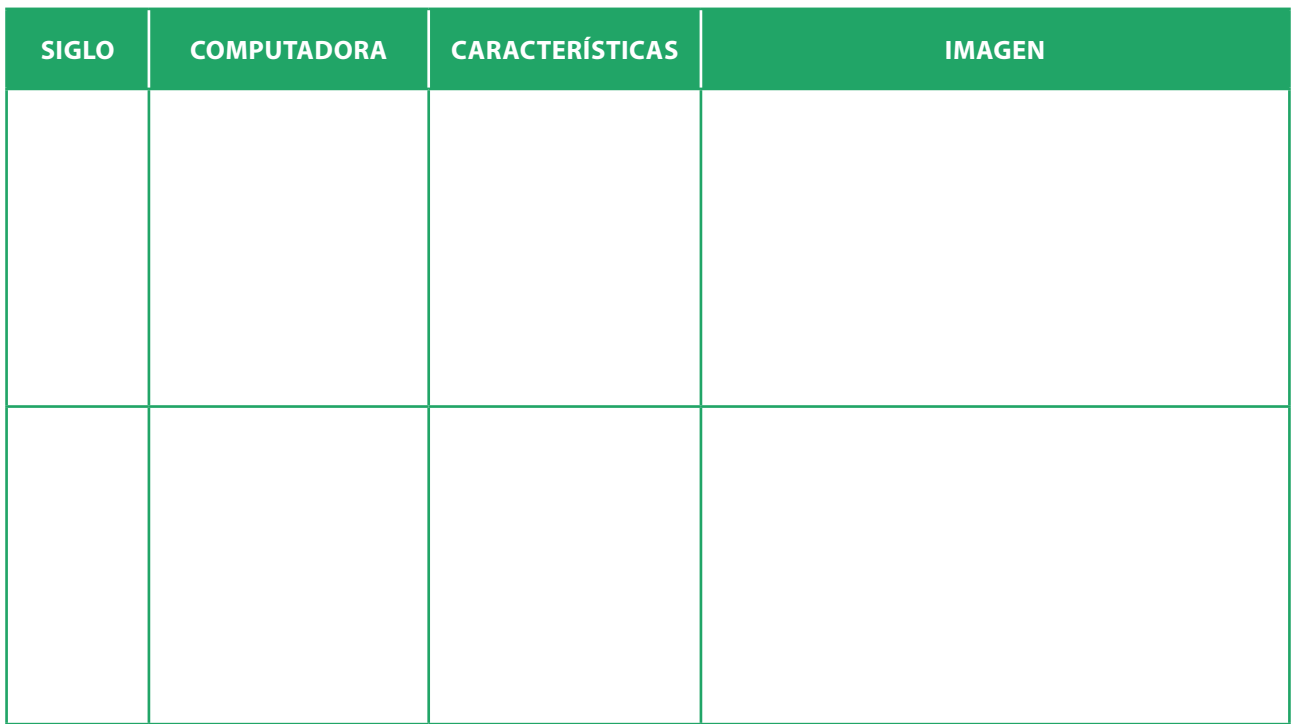

## 3. Encontrá tres computadoras que no tengan un teclado alfanumérico como entrada ni una pantalla como salida. Sugerencia: pensá si algunos aparatos de uso habitual son o no computadoras.

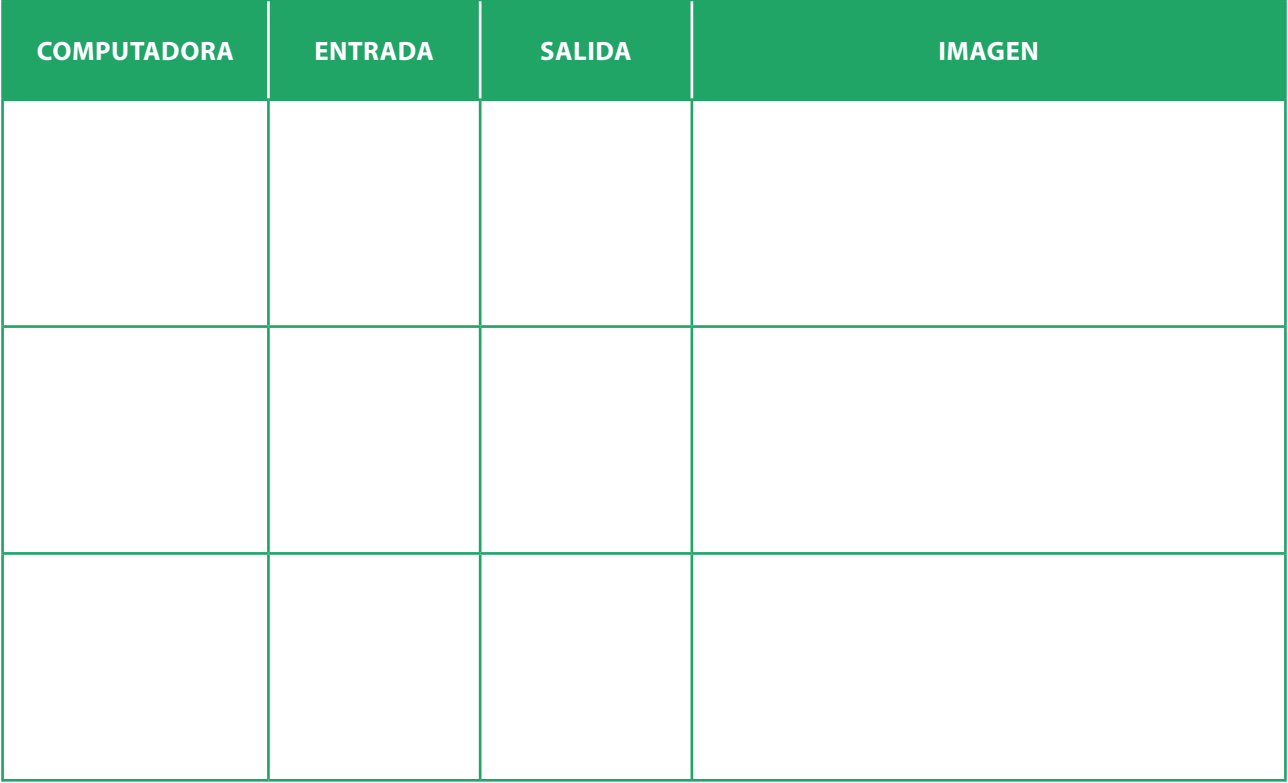

4. Otro punto importante es el tamaño. Buscá computadoras de hoy en día que tengan diferentes tamaños. Completá los nombres en la siguiente tabla:

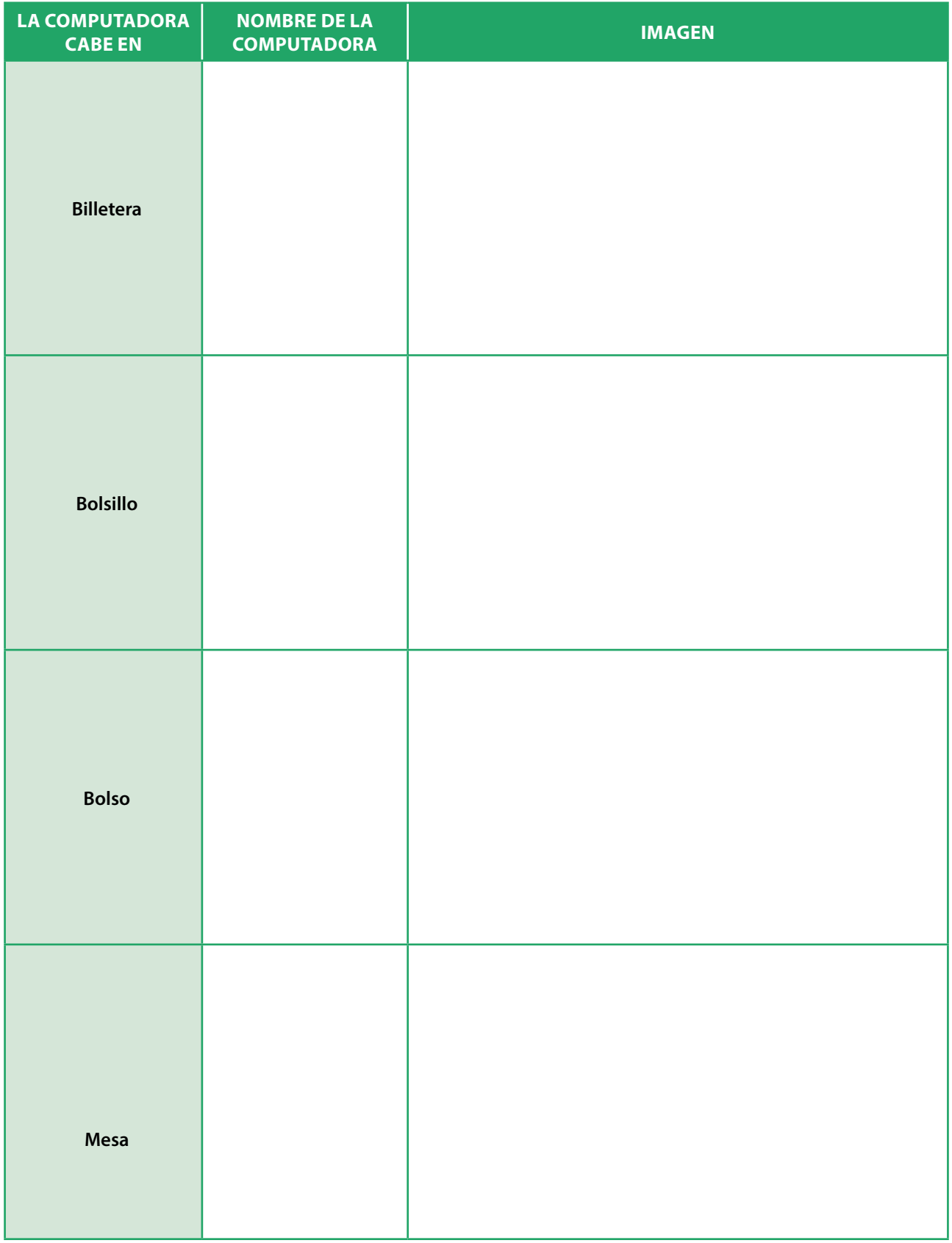

## **COMPUTADORAS** POR TODOS LADOS

¡Las computadoras están por todas partes! Cada vez nos rodean más aparatos que contienen una computadora que los hace funcionar. Ahora vas a salir a cazar computadoras.

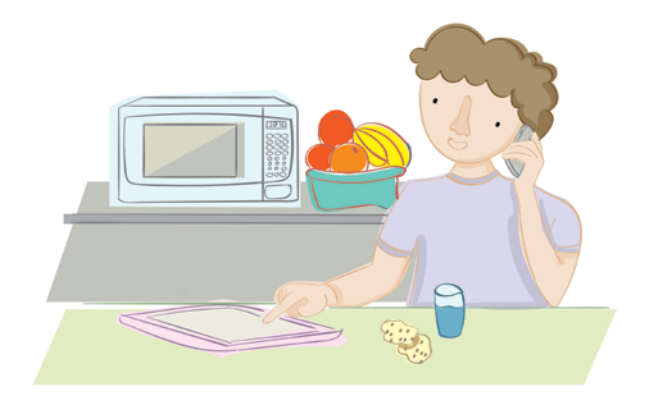

1. Anotá todos los aparatos que encuentres a tu alrededor. Puede ser en la escuela, en tu casa o donde vos quieras. Escribí en la primera columna todos los aparatos que veas. Por ejemplo, un televisor, un lavarropas o un cajero automático.

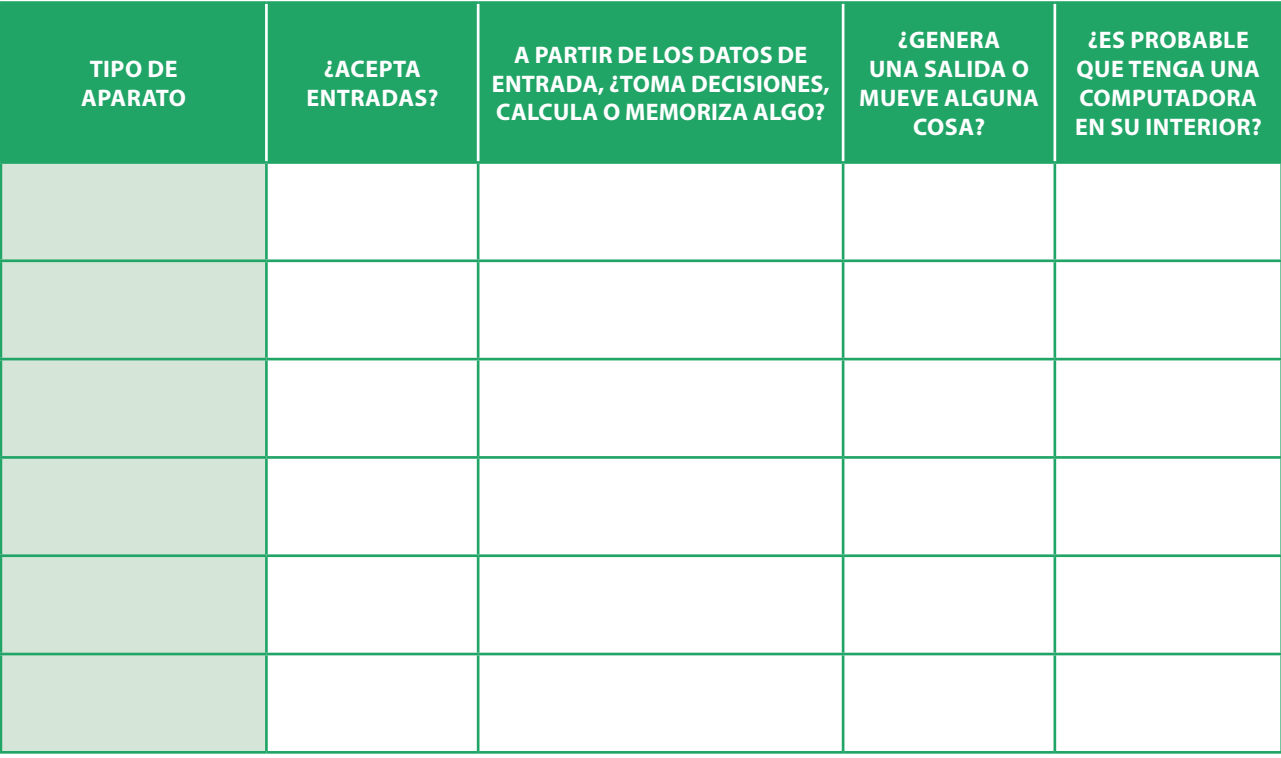

- 2. Para cada uno de los aparatos que elegiste, tenés que responder con **sí** o **no** las preguntas de la segunda a la cuarta columna. No olvides justificar cada respuesta.
- 3. Le llegó el turno a la última columna. El artefacto, ¿puede contener una computadora?

#### **PARA QUE TENGAS EN CUENTA**

En la evaluación, la calificación será más alta cuantos más ejemplos de computadora encuentres y cuanto más completas sean tus respuestas.

## LAS PARTES DE TODA COMPUTADORA

¿Sabés qué tienen en común un teléfono inteligente, una impresora láser y un cajero automático? Son computadoras. Tienen diferentes diseños, pero hay componentes que se repiten en los tres.

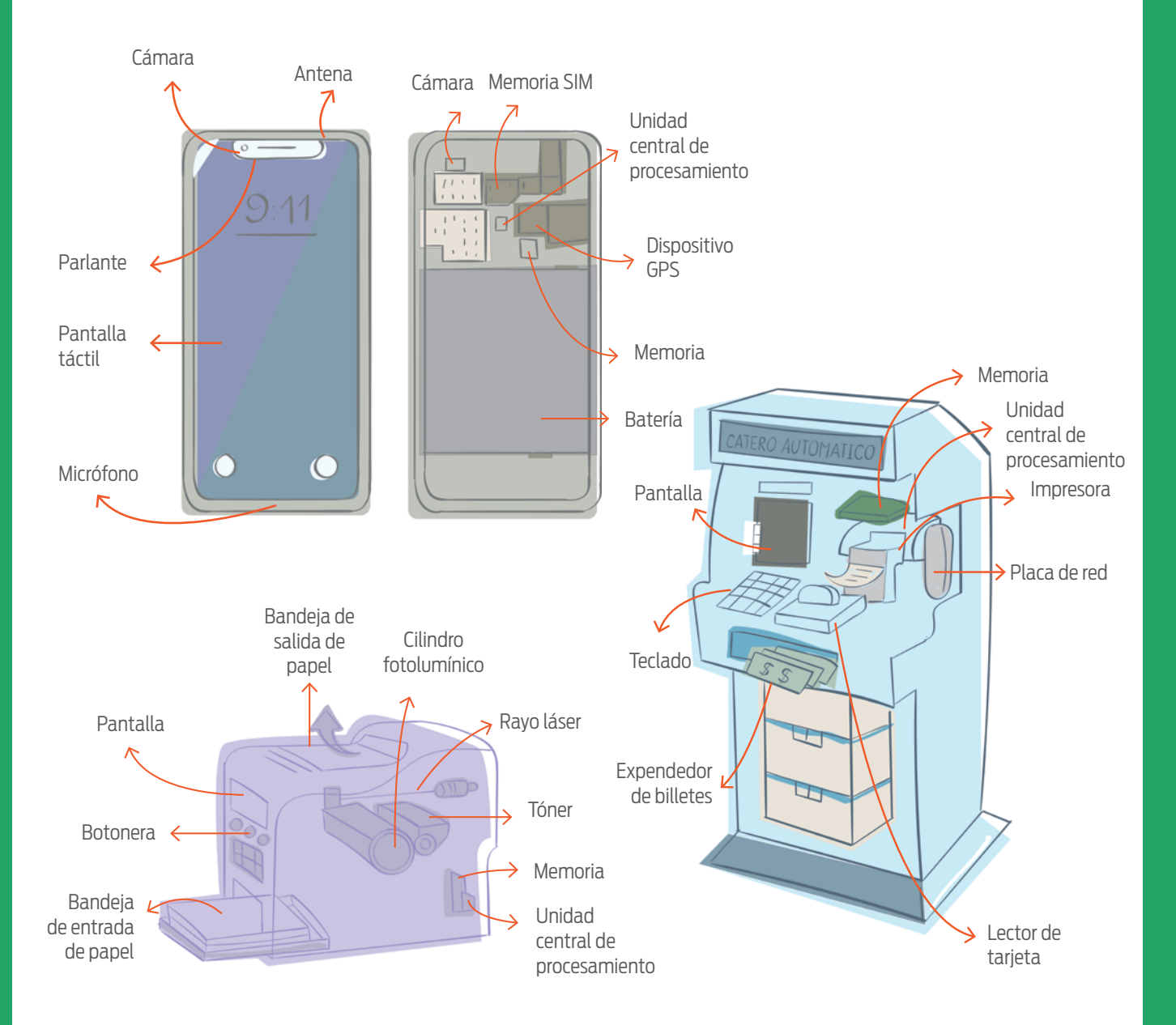

1. Observá las partes de un teléfono inteligente, una impresora láser y un cajero automático. ¿Qué componentes tienen en común?

2. En cada uno de ellos, ¿cómo se hace para ingresar información? ¿Qué tipo de salida producen?

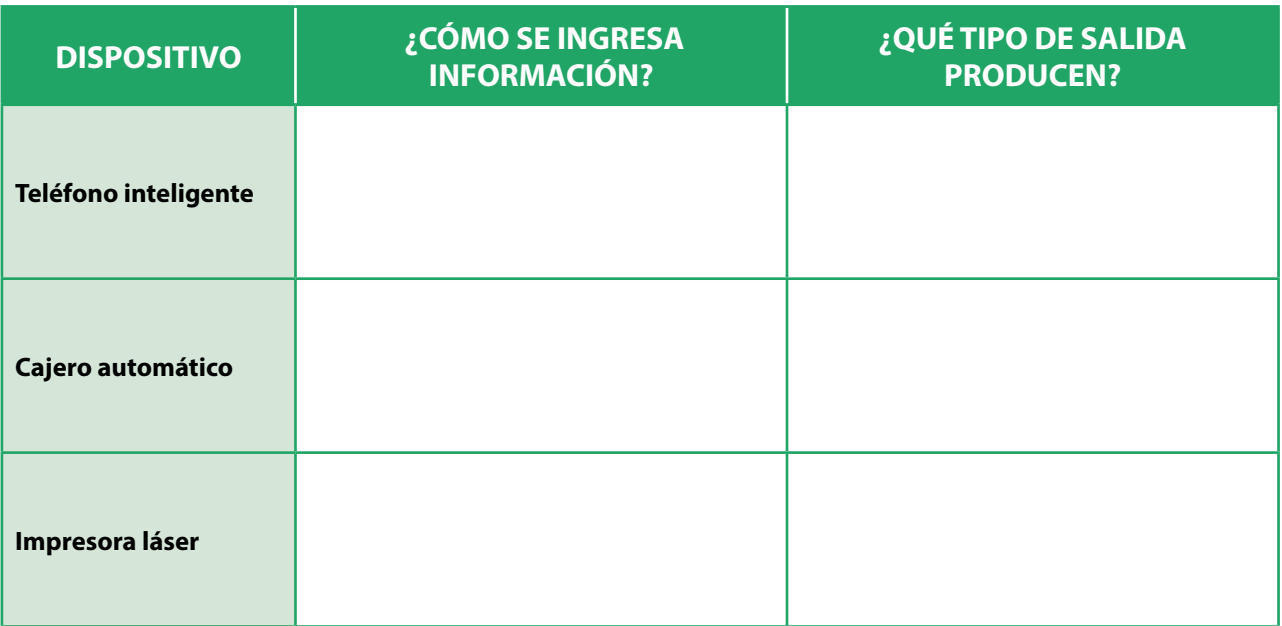

#### **JOHN VON NEUMANN**

John von Neumann fue un matemático austrohúngaro que, en el año 1945, presentó un modelo teórico de computadora que fue la base de todas las computadoras modernas. Von Neumann proponía como partes constitutivas de una computadora una unidad central de procesamiento, una memoria y dispositivos de entrada y salida.

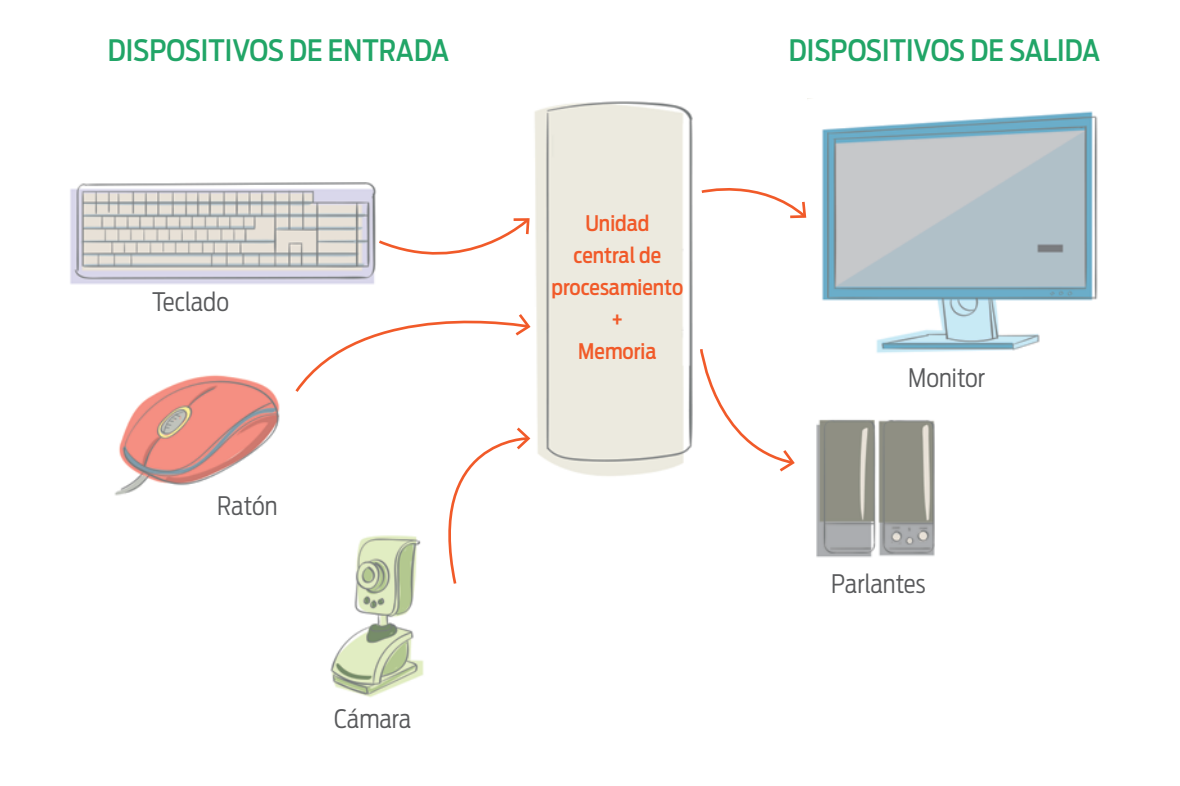

# UNA NUEVA MÁQUINA

Cada ser de este planeta tiene algún problema. Más grande o más pequeño, algún problema siempre hay. En algunos casos, existen dispositivos específicos para resolverlos. Pensemos, por ejemplo, en el lavavajillas. Para poder satisfacer nuestros deseos de descansar más, contamos con un artefacto que lava los platos por nosotros. ¡Es sensacional!

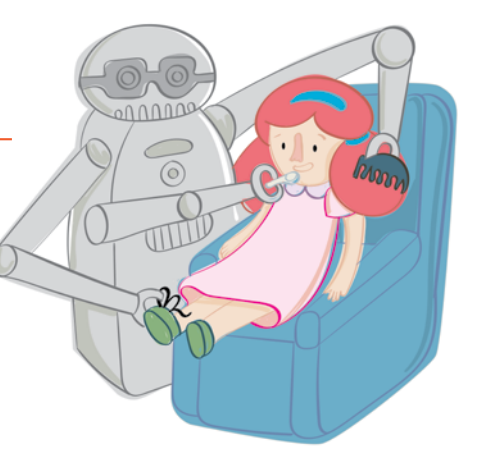

1. Seleccioná a un ser humano del planeta Tierra y contá qué problema necesita resolver.

<sup>2</sup>. Diseñá un artefacto que lo ayude a resolver el problema. Tiene que contener una computadora. Indicá qué hace el artefacto y qué partes tiene.

 $\mathbf{3}$ . ¿Qué información recibe como entrada? Y la salida, ¿cómo la expresa?

<sup>4</sup>. ¿Procesa los datos de entrada para producir una salida? ¿Qué hace?